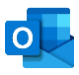

## RACCOURCIS OUTLOOK VRAIMENT UTILES

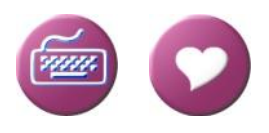

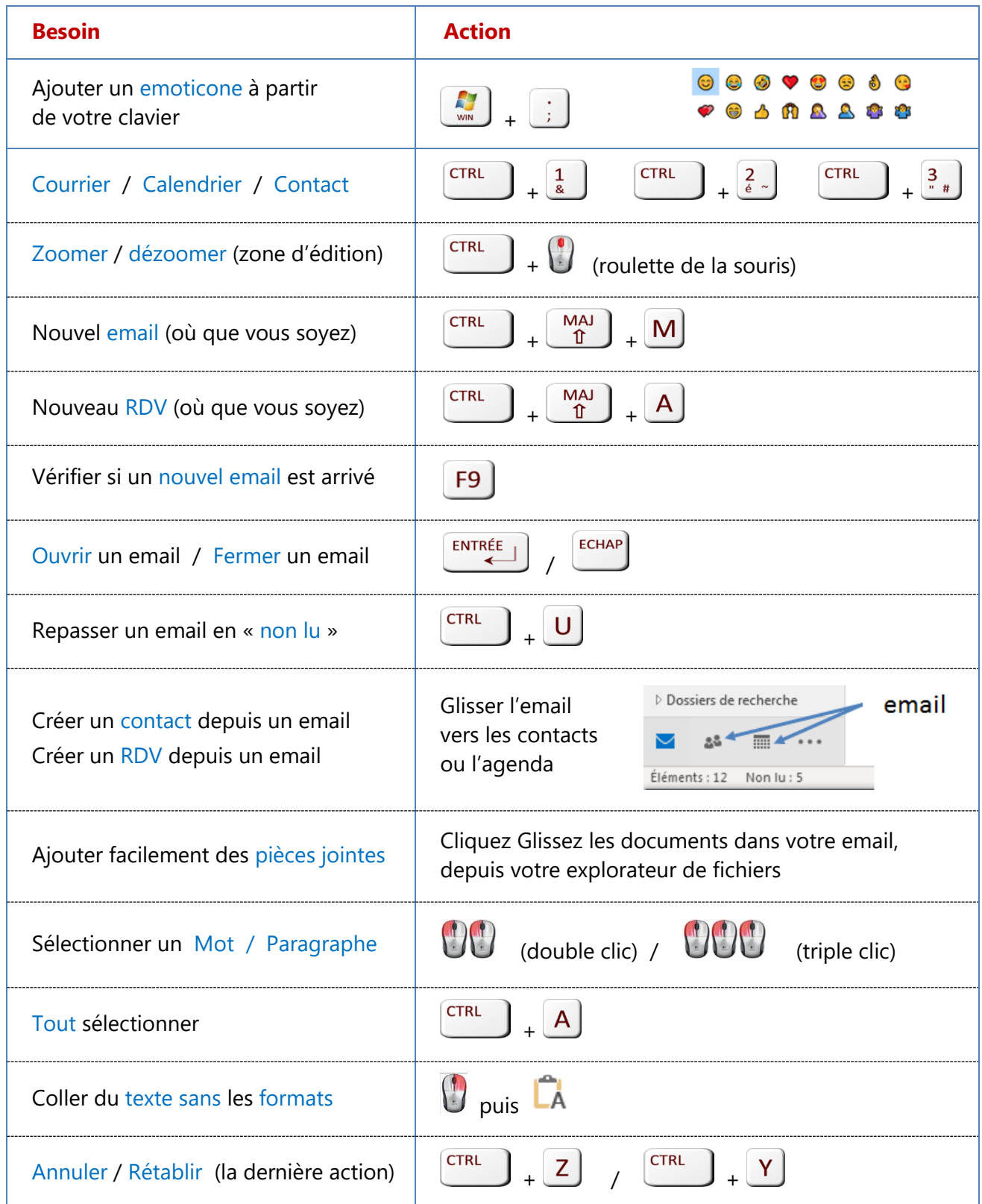